Федеральное государственное бюджетное образовательное учреждение высшего профессионального образования «Московский государственный университет путей сообщения»

\_\_\_\_\_\_\_\_\_\_\_\_\_\_\_\_\_\_\_\_\_\_\_\_\_\_\_\_\_\_\_\_\_\_\_\_\_\_\_\_\_\_\_\_\_\_\_

Кафедра «Экономика и управление на транспорте»

Ю.В.Пересветов, О.В.Чадина, К.С.Кузнецов

# **ЛОГИСТИКА**

*Методические указания к практическим занятиям*

Учебно-методическое издание

Пересветов Юрий Владимирович Чадина Ольга Васильевна Кузнецов Константин Сергеевич

Логистика

Федеральное государственное бюджетное образовательное учреждение высшего профессионального образования «Московский государственный университет путей сообщения»

> \_\_\_\_\_\_\_\_\_\_\_\_\_\_\_\_\_\_\_\_\_\_\_\_\_\_\_\_\_\_\_\_\_\_\_\_\_\_\_\_\_\_\_\_\_\_\_ Кафедра «Экономика и управление на транспорте»

Ю.В.Пересветов, О.В.Чадина, К.С.Кузнецов

**ЛОГИСТИКА**

Методические указания

Подписано в печать Заказ № Изд.№ 225-13 Усл.печ.л. Тираж 100 экз. Формат 60х84/16

> 150048, г. Ярославль, Московский пр-т, д.151. Типография Ярославль филиал МИИТ.

*Рекомендовано редакционно-издательским советом университета в качестве методических указаний* 

> Для студентов бакалавриата по направлению «Торговое дело» Профили: «Коммерция», «Коммерческая логистика»

> > Москва - 2013

УДК 658.8  $\Pi$ -27

Пересветов Ю.В., Чадина О.В., Кузнецов К.С. Логистика: Методические указания к практическим занятиям. - М.: МИИТ, 2013. - 25 с.

Даны методические указания и варианты задач для работы на практических занятиях по дисциплине «Логистика».

Методические указания предназначены для студентов бакалавриата Института экономики и финансов МИИТа по направлению «Торговое дело», профили: «Коммерция», «Коммерческая логистика».

МИИТ, 2013

## ВВЕДЕНИЕ

Цель издания заключается в практическом закреплении у студентов понимания необходимости единого управления сквозными материальными потоками, в ориентации обучающихся на целостное видение процессов в логистике.

Логистика как наука о планировании, контроле и управлении операциями снабжения, транспортирования, распределения, складирования в процессе доведения продукта труда до потребителя решает множество оптимизационных задач, основные из них представлены в данных методических указаниях.

Различными методами и приемами в задачах требуется определить: прогноз потребности в материалах, оптимального поставщика, объем партии поставки, сроки поставки, координаты распределительного сетевого склада, рациональные маршруты перевозов грузов, рациональное складирование запасов и их внутрискладскую переработку и др.

Некоторые задачи предусматривают использование компьютерной техники для их решения и обеспечивают самостоятельную работу студентов под объективным контролем преподавателя.

Анализ полных затрат означает учет всех экономических изменений, возникающих при изменениях в логистической системе. Применение анализа полных затрат означает идентификацию всех затрат в логистической системе и такую их перегруппировку, которая позволит уменьшить суммарные затраты.

## Задание 1. Выбор варианта доставки нефтепродуктов

Фирма Х, занимающаяся организацией доставки различных грузов, заключила контракт на доставку 21 000 т нефтепродуктов от Ачинского нефтеперегонного завода (Красноярский край) на нефтебазу Монголии, расположенную в г. Тэс-Сомон.

Сеть железных и автомобильных дорог в регионе, схема расположения транспортных предприятий, перевалочных нефтебаз и нефтебазы получателя представлены на рис. 1.

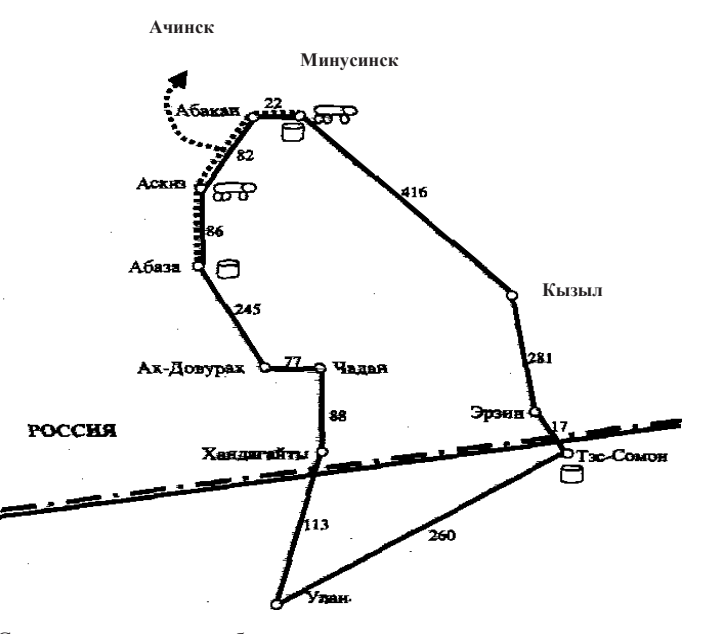

Рис. 1. Сеть железных и автомобильных дорог в регионе, схема расположения транспортных предприятий, перевалочных нефтебаз и нефтебазы получателя

Транспортировка осуществляется в два этапа.

случайных величин вокруг среднего значения, и предлагает студентам самостоятельно сделать вывод об изменении ритмичности работ грузчиков при учете принципа Парето в раскладке товаров на складе.

# **СПИСОК ЛИТЕРАТУРЫ**

- 1. Гаджинский А.М. «Практикум по логистике» М.: Издательско-книторговый центр «Маркетинг», 2001г.
- 2. Майданов А.Д., Шаройко А.В. "Экономика, организация и планирование материальнотехнического снабжения железнодорожного транспорта" -М.: Транспорт, 1988г.
- 3. Майданов А.Д. Задания для практических занятий по дисциплине «Управление материальными ресурсами» - М.: МИИТ, 1999 г.
- 4. Мельник М.М. «Экономико-математические методы и модели в планировании и управлении материально-техническим снабжении» - М.: Высшая школа, 1990 г.
- 5. Пересветов Ю.В. Управление материальными ресурсами. Логистические принципы. Учебник для ВУЗов – М.: Маршрут, 2008 г.
- 6. Родников А.Н. «Логистика» Терминологический словарь М.: Экономика, 1995 г.
- 7. Рыжиков Ю.А. «Управление запасами» М.: Наука, 1979 г.
- 8. Фасоляк Н.Д. «Управление производственными запасами» М.: Экономика,1972.
- 9. Фасоляк Н.Д., Бармина З.И. «Материально-техническое снабжение» М.: Экономика, 1985г.
- 10. Феклисов Г.И. «Математическое обеспечение систем управления запасами» М: Статистика, 1977 г.

*Первый этап:* железнодорожным транспортом от Ачинска до нефтебаз Минусинска или Абазы. Стоимость доставки нефтепродуктов по железной дороги от Ачинского нефтеперегонного завода до этих нефтебаз является одинаковой, на расчеты влияния не оказывает и не учитывается.

*Второй этап:* автомобильным транспортом до Тэс-Сомона.

Для обеспечения этих поставок фирма Х заключает контракты с автотранспортными предприятиями на перевозку и с нефтебазами на перевалку нефтепродуктов.

В регионе имеются два транспортных предприятия: первое – в г. Аскиз, второе – в г. Минусинск.

В регионе имеются две нефтебазы: в г. Абаза и в г. Минусинске.

## Возможные варианты доставки нефтепродуктов.

*Вариант 1:* перевалка - через нефтебазу Абазы, перевозчик – Аскизское АТП, маршрут – Абаза -> Улан -> Тэс-Сомон.

*Вариант 2:* перевалка – через нефтебазу Минусинска, перевозчик – Аскизское АТП, маршрут – Минусинск -> Кызыл -> Тэс-Сомон.

*Вариант 3:* перевалка – через нефтебазу Минусинска, перевозчик – Минусинское АТП, маршрут - Минусинск -> Кызыл -> Тэс-Сомон.

*Вариант 4:* перевалка – через нефтебазу Минусинска, перевозчик – Минусинское АТП, маршрут - Минусинск -> Улан -> Тэс-Сомон.

*Вариант 5::* перевалка - через нефтебазу Абазы, перевозчик – Аскизское АТП, маршрут – Абаза -> Кызыл -> Тэс-Сомон.

Необходимо выбрать оптимальный вариант доставки нефтепродуктов, используя в качестве критерия минимум полных затрат, при следующих исходных данных:

1. Тарифы на транспортировку нефтепродуктов:

- Аскизское АТП 1,8 руб./т-км,
- Минусинское АТП 1,92 руб./т-км.
- 2. Тарифная стоимость перевалки нефтепродуктов:
	- Абазинская нефтебаза 210 руб./т,
	- Минусинская нефтебаза 300 руб./т.
- 3. Тариф за подачу транспорта к месту погрузки 6 руб./км.
- 4. Грузоподъемность автомобиля 15 т.

Рекомендуемая последовательность расчета полных затрат по вариантам доставки нефтепродуктов

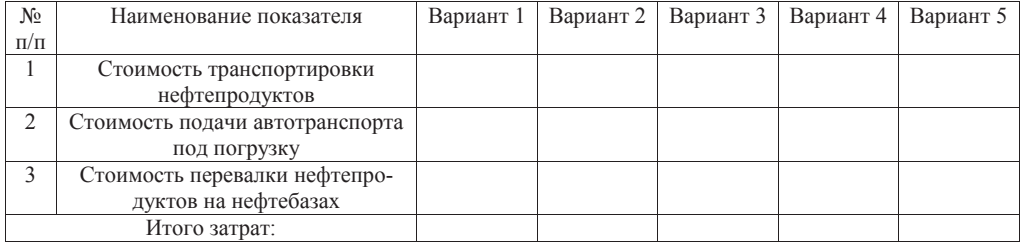

## Задание 2. Оценка целесообразности закупки товаров у территориально удаленного поставщика на основе анализа полных затрат

Основные поставщики фирмы Х, расположенной в Москве и осуществляющую торговлю продовольственными товарами, также размещены в Москве. Однако многие из товарных групп ассортимента фирмы Х могут быть закуплены в других городах России, например в Воронеже. Следует отметить, что помимо затрат на транспортировку закупка у территориально удаленного поставщика вынуждает покупателя отвлекать финансовые средства в запасы (запасы в пути и страховые запасы), платить за экспедирование и т. д.

Логистическая концепция полных затрат означает, что учет лишь транспортных издержек создает искаженное представление об экономической целесообразности закупок у территориально удаленного поставщика. Последнему следует отдать предпочтение лишь в том случае, если разница в ценах будет выше, чем сумма всех дополнительных затрат, возникающих в связи с переносом закупки в удаленный от Москвы регион.

Оценка целесообразности закупок у территориально удаленного поставщика основана на построении и последующем использовании кривой выбора поставщика. Предварительно необходимо выбрать такую единицу груза, тарифная стоимость транспортировки которой из Воронежа в Москву была бы одинакова для всех товарных групп. В качестве такой единицы груза выберем 1 т.

Кривая выбора поставщика представляет собой график функциональной зависимости. Аргументом здесь является закупочная стоимость 1 т груза в Воронеже, а функцией – выраженное в процентах отношение дополнительных затрат на доставку 1 т этого груза из Воронежа в Москву к закупочной стоимости 1 т этого груза в Воронеже.

Кривая выбора поставщика позволяет быстро принимать решения о закупке того или иного товара в Москве или Воронеже.

Товары ассортимента фирмы Х, которые могут быть закуплены в Воронеже, представлены в таблице.

по всем местам хранения.

2. Преподаватель рисует на доске таблицу вида:

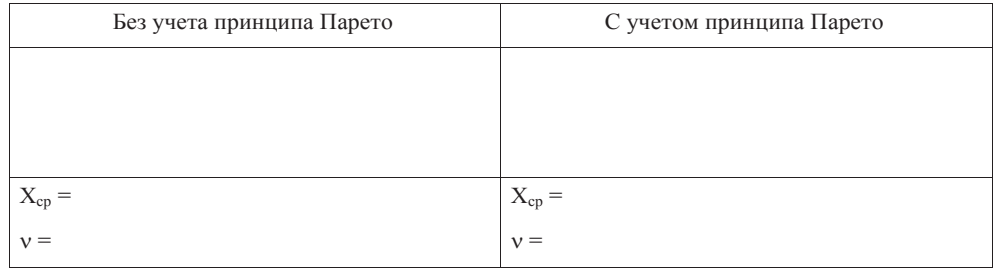

- 3. Студенты вслух говорят свои оценки перемещений товаров, а преподаватель записывает в среднюю строку таблицы.
- 4. Затем оценивается среднее перемещение товаров для размещения, как с учетом принципа Парето, так и без учета по формуле:

$$
\widetilde{O}_{\widetilde{n}\widetilde{\sigma}} = \frac{\sum_{i=1}^{n} x_i}{n} ;
$$

где: *х<sup>i</sup>* – оценка суммарного количества перемещений ящиков с товаром по складу, полученная от *i –* го студента;

*n –* количество студентов.

- 5. Преподаватель напоминает студентам, что ящики по складу перемещают грузчики, т.е. это по существу объем работ грузчиков, и предлагает студентом самостоятельно сделать вывод об экономии фонда заработной платы при учете принципа Парето в размещении товаров на складе.
- 6. Преподаватель напоминает студентам, что для учета принципа Парето понадобились очень малые финансовые вложения (покупка краски для пометки мест хранения наиболее результативных наименований товаров) и предлагает студентам самостоятельно сделать вывод об эффективности учета принципа Парето при раскладке товаров.
- 7. Оценивается коэффициент вариации перемещения товаров на складе по формуле:

$$
V = \frac{\sqrt{\frac{1}{n} \sum_{i=1}^{n} (x_i - x_{\tilde{n}\tilde{\sigma}})^2}}{\tilde{\sigma}_{\tilde{n}\tilde{\sigma}}}.
$$

<sup>8.</sup> Преподаватель напоминает студентам, что коэффициент вариации оценивает разброс

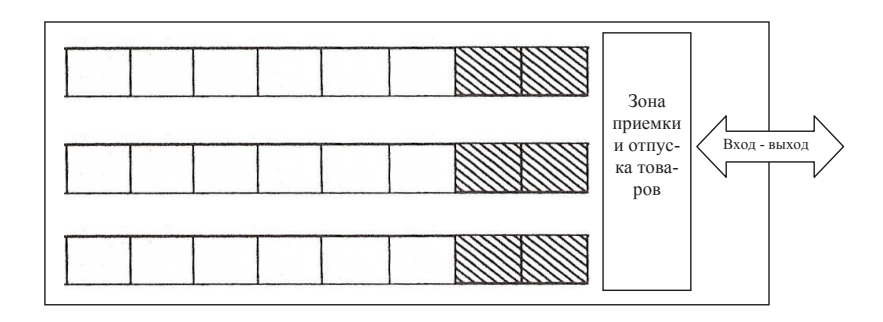

- 9. Прямоугольники, помеченные наиболее результативными наименованиями товаров, отложите в отдельную кучку и переверните чистой стороной наружу, затем на чистую сторону нанесите штриховку.
- 10. Остальные прямоугольники также переверните чистой стороной наружу.
- 11. Соедините чистые и штрихованные прямоугольники в одну кучку и тщательно перемешайте, затем, не переворачивая, разложите прямоугольники по местам хранения: заштрихованные прямоугольники кладите на заштрихованные места хранения, а чистые разложите по остальным местам хранения.
- 12. Каждый прямоугольник поверните пометками наружу и приклейте на место его хранения.
- 13. Таким образом, моделируется раскладка товаров по местам хранения с учетом принципа Парето.
- 14. На обратной стороне листа с раскладкой товара с учетом принципа Парето необходимо написать крупными буквами по диагонали листа «С учетом принципа Парето».
- *Этап 3. Оценка эффективности использования принципа Парето при размещении товаров на складе*
- 1. Каждый студент группы оценивает в метрах суммарное количество перемещений ящиков с товаром по своему складу, причем, как с раскладкой без учета принципа Парето, так и с учетом. С целью оценки количества перемещений в метрах допускается, что первый ряд мест хранения отстоит на один метр от «зоны приемки и отпуска товаров», второй – на два метра и т. д. до девятого ряда. Затем для каждого места хранения количество перемещений в разах умножается на количество метров от данного места до «зоны приемки и отпуска товаров» и умножается на два, поскольку ящики, как выносятся со склада, так и заносятся на склад; затем произведения суммируются

Характеристика ассортимента, по которому рассматривается возможность закупок в Воронеже

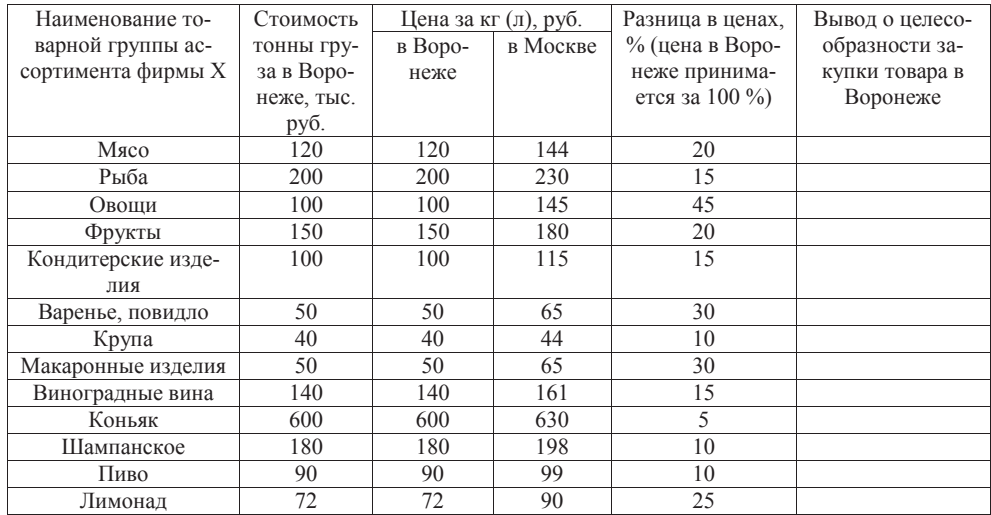

Принятие решения о закупке товаров в Воронеже рекомендуется представить в виде последовательности следующих действий:

- 1. Рассчитать дополнительные затраты, связанные с доставкой 1 т различных по стоимости грузов из Воронежа в Москву.
- 2. Рассчитать долю дополнительных затрат по доставке из Воронежа в Москву 1 т груза в стоимости этого груза.
- 3. Построить график зависимости доли дополнительных затрат в стоимости 1т груза от его закупочной стоимости.
- 4. Пользуясь построенным графиком, определить целесообразность закупки тех или иных позиций ассортимента фирмы Х в Воронеже.

Примечание. Для построения кривой выбора поставщика рекомендуется откалибровать координатную ось аргумента (закупочная 1 т груза, тыс. руб.). Такая калибровка представлена в калибровочной таблице (первый столбец).

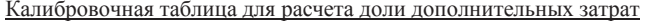

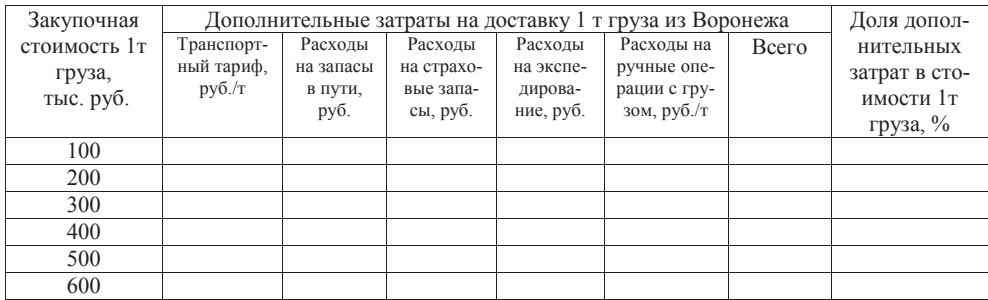

Исходные данные для расчета дополнительных затрат:

- тарифная стоимость транспортировки груза из Воронежа в Москву не зависит от вида товара и составляет 3000 руб. за 1 т груза;
- срок доставки грузов из Воронежа в Москву составляет 10 суток;
- по товарным позициям, поставляемым из Воронежа, фирма вынуждена создавать страховые запасы сроком на 5 суток;
- затраты на содержание страхового запаса и запаса в пути рассчитываются на основании процентных ставок банковского кредита – 36% годовых;
- расходы на экспедирование составляют 2% от стоимости груза;
- грузы, поставляемые фирме Х московскими поставщиками, пакетированы на поддонах и подлежат механизированной выгрузке, а поставщик из Воронежа поставляет грузы, которые подлежат только ручной разгрузке, что увеличивает стоимость выгрузки 1 т на 200 руб.

*Этап 2. Раскладка товаров с учетом принципа Парето*

1. Лист форматом А4 положить перед собой горизонтально и нарисовать на нем склад

самой простой структуры с одним «входом – выходом».

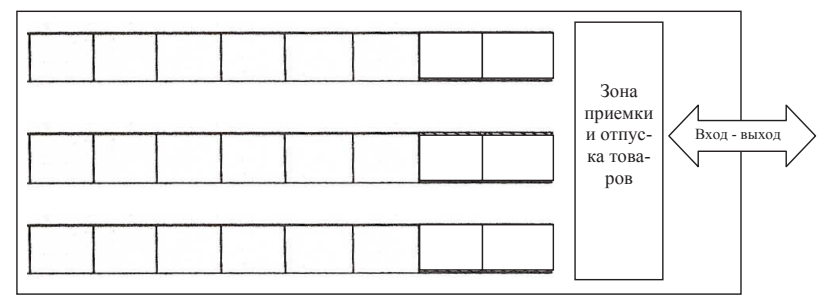

За «входом - выходом» находится «зона приемки и отпуска товаров», за которой находится «зона хранения». Зона хранения товаров поделена на три линии хранения; между которыми предусмотрены проходы. На каждой линии хранения расположены девять мест хранения каждое место для соответствующей позиции ассортимента, итого 27 мест для 27 позиций ассортимента хранимых товаров. Места хранения должны быть одинаковыми по размерам, поскольку там хранятся стандартные ящики с товаром.

- 2. Заполнить третью колонку исходных данных, округляя до десятых долей процента.
- 3. Заполнить одновременно четвертую и пятую колонки исходных данных.
- 4. Суммировать сверху вниз числа четвертой колонки исходных данных до значения суммы наиболее близкого к числу 80.
- 5. При достижении такого значения суммы остановиться и отчеркнуть место остановки в четвертой и пятой колонке.
- 6. Наименования товаров в пятой колонке до черты (**н, д, г, ю, к, у**) являются самыми результативными, которые обеспечивают 80% результата.
- 7. Из следующего листа бумаги форматом А4 необходимо вырезать 27 прямоугольников размером чуть поменьше мест хранения, поскольку эти прямоугольники моделируют ящики с товаром, которые укладываются в места хранения. Каждый прямоугольник необходимо пометить сверху буквой, а снизу цифрой. Буква соответствует наименованию товара, а цифра – количеству выданных ящиков данного наименования за квартал. Буквы и цифры берутся из первой и второй колонки исходных данных.
- 8. Для наиболее результативных наименований товаров в «зоне хранения» склада около «зоны приемки и отпуска товаров» выделим места хранения и пометим их штриховкой.

*Методические указания* 

*Этап 1. Раскладка товаров без учета принципа Парето*

1. Лист форматом А4 положить перед собой горизонтально и нарисовать на нем склад самой простой структуры с одним «входом – выходом».

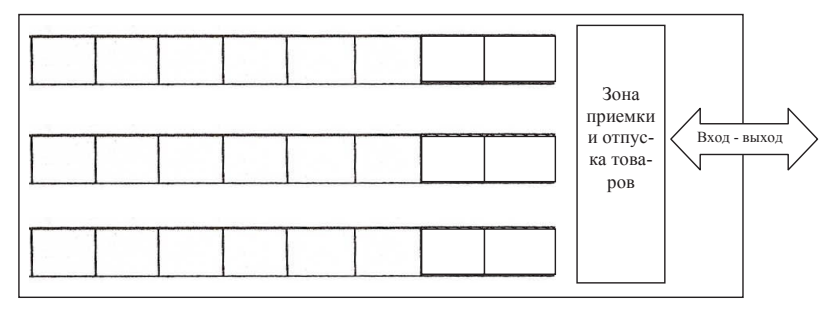

За «входом - выходом» находится «зона приемки и отпуска товаров», за которой находится «зона хранения». Зона хранения товаров поделена на три линии хранения; между которыми предусмотрены проходы. На каждой линии хранения расположены девять мест хранения каждое место для соответствующей позиции ассортимента, итого 27 мест для 27 позиций ассортимента хранимых товаров. Места хранения должны быть одинаковыми по размерам, поскольку там хранятся стандартные ящики с товаром.

- 2. Из следующего листа бумаги форматом А4 необходимо вырезать 27 прямоугольников размером чуть поменьше мест хранения, поскольку эти прямоугольники моделируют ящики с товаром, которые укладываются в места хранения. Каждый прямоугольник необходимо пометить сверху буквой, а снизу цифрой. Буква соответствует наименованию товара, а цифра – количеству выданных ящиков данного наименования за квартал. Буквы и цифры берутся из первой и второй колонки исходных данных.
- 3. Помеченные прямоугольники перевернуть так, чтобы не видно было пометок, и тщательно перемешать, затем, не переворачивая, разложить по местам хранения.
- 4. Каждый прямоугольник повернуть пометками наружу и приклеить на место его хранения.
- 5. Таким образом, моделируется раскладка товаров по местам хранения по равномерному случайному закону без учета принципа Парето.
- 6. На обратной стороне листа с раскладкой товара без учета принципа Парето необходимо написать крупными буквами по диагонали листа «Без учета принципа Парето».

# Задание 1. Выбор поставщиков продукции по многим критериям с применением метода анализа иерархий Томаса Саати

Решение о размещении заказа у конкретных поставщиков зависит от ряда критериев, т.е. задача выбора поставщиков является многокритериальной. Обычно в перечень критериев выбора входят: качество поставляемой продукции, цена продукции, надежность поставки по объемам и срокам, условие доставки продукции, сервисное обслуживание; кроме того, важное значение имеют: предыдущая история компании–поставщика, финансовое положение, репутация, местонахождение и т.д. Очевидно, что перечисленные критерии обладают различной степенью важности с точки зрения лица, принимающего решение. Например, если предприятие–покупатель является крупной финансово устойчивой компанией, то критерий качества в этом случае несколько более важен чем критерий стоимости продукции и наоборот, если предприятие–покупатель испытывает финансовые затруднения, то критерий стоимости приобретаемой продукции обладает большей степенью важности по сравнению с ее качеством; это справедливо для всех критериев выбора поставщика. Необходимо заметить, что сумма весов важности по всем критериям принятия решения равна единице.

В условиях ограниченного и сравнительно небольшого количества критериев выбора и количества потенциальных поставщиков наиболее простым и удобным методом принятия многокритериального решения является метод анализа иерархии Томаса Саати, где выбор наилучшей альтернативы осуществляется последовательно сверху вниз по следующим уровням иерархии:

- Общая цель.
- Критерии принятия решения (конечное число).
- Альтернативы (конечное число).

Элементы каждого иерархического уровня сравниваются попарно между собой по *шкале относительной важности.*

#### *Шкала относительной важности*

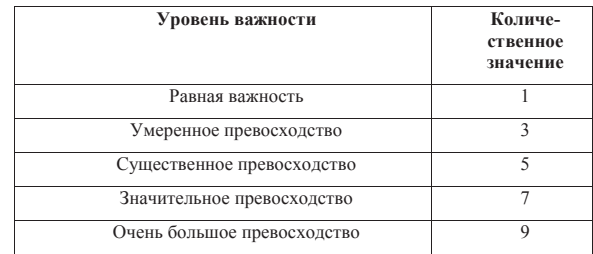

Метод анализа иерархии включает следующие этапы:

1) Определение иерархической структуры с уровнями: цель  $\rightarrow$  критерии  $\rightarrow$  альтернативы.

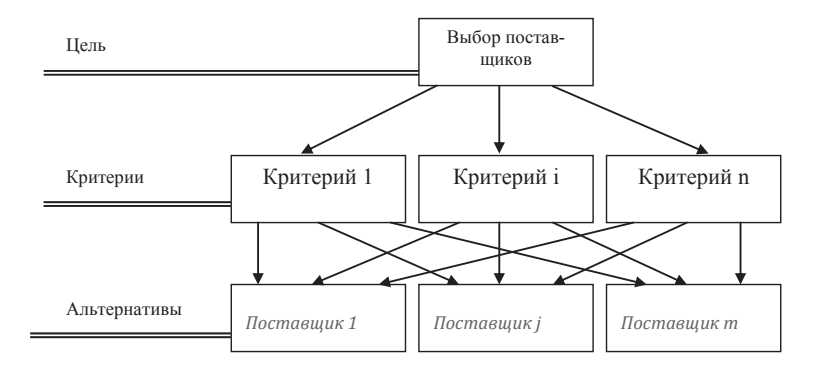

- 2) Выполнение попарных сравнений элементов уровня «критерии». Результаты сравнения переводятся в числа по шкале относительной важности.
- 3) Вычисляются, как среднегеометрические значения результатов попарных сравнений критериев, коэффициенты важности (приоритеты) для элементов уровня «критерии» - вектор приоритетов критериев.
- 4) Нормирование вектора приоритетов критериев для определения коэффициентов важности критериев (координаты вектора важности критериев).
- 5) Выполнение попарных сравнений элементов уровня «альтернативы» для каждого критерия. Результаты сравнений переводятся в числа по шкале относительной важности.
- 6) Вычисляются веса для элементов уровня «альтернативы» матрица весов альтернатив. Веса альтернатив для каждого критерия вычисляются следующим образом:
	- определяются среднегеометрические значения результатов попарных сравнений альтернатив для каждого критерия – координаты вектора приоритетов альтернатив по каждому критерию;
	- нормирование вектора приоритетов альтернатив по каждому критерию вектор весов альтернатив по каждому критерию;
	- объединение векторов весов альтернатив по каждому критерию в матрицу весов альтернатив.
- 7) Определяется вектор важности альтернатив путем перемножения вектора важности критериев на матрицу весов альтернатив.
- 8) Выбираются альтернативы с наибольшими значениями их важности.

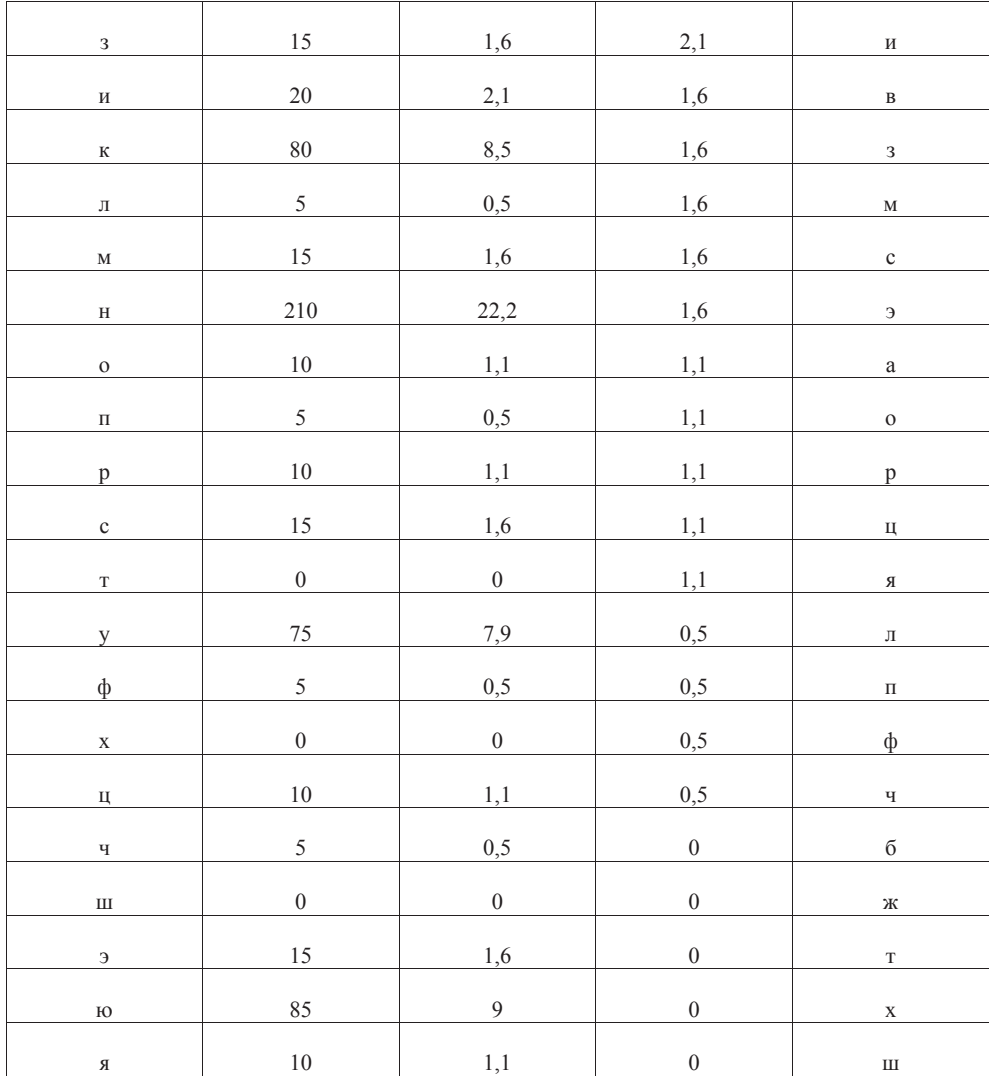

## Тема 5. СКЛАДИРОВАНИЕ ЗАПАСОВ

#### Задание 1. Оценка эффективности принципа Парето при размещении товаров на складе

Задача определения приемлемого варианта размещения товаров на складе не является новой для торговли и системы материально-технического снабжения. Суть ее заключается в определении оптимальных мест хранения для каждой товарной группы.

Для оптимального размещения товаров на складе можно применить правило Парето (20/80). Согласно этому правилу 20% объектов, с которыми обычно приходится иметь дело, дают, как правило, 80% результатов. Соответственно, оставшиеся 80% объектов дают 20% результатов. Американцы называют эту закономерность правилом большого пальца: поднятый вверх большой палец правой руки символизирует эти самые 20% объектов, при этом сжатые в кулак 4 пальца обозначают их значимость - 80%.

На складе применение правила Парето позволяет минимизировать количество передвижений товаров по складу посредством разделения всего ассортимента на группы товаров, требующих большого количества перемещений, и группы товаров, к которым обращаются достаточно редко.

Рассмотрим склад, ассортимент которого включает 27 позиций. Предположим, что товар поступает, хранится и отпускается в ящиках, при этом ящики с товаром размещаются в ячейках по наименованиям товара. Некоторый опыт работы с грузом уже имеется и известно среднее количество выдаваемых грузополучателям ящиков в течение квартала по каждому наименованию.

С начала, моделируется раскладка ящиков с товаром на складе без учета принципа Парето, а затем – с учетом принципа Парето.

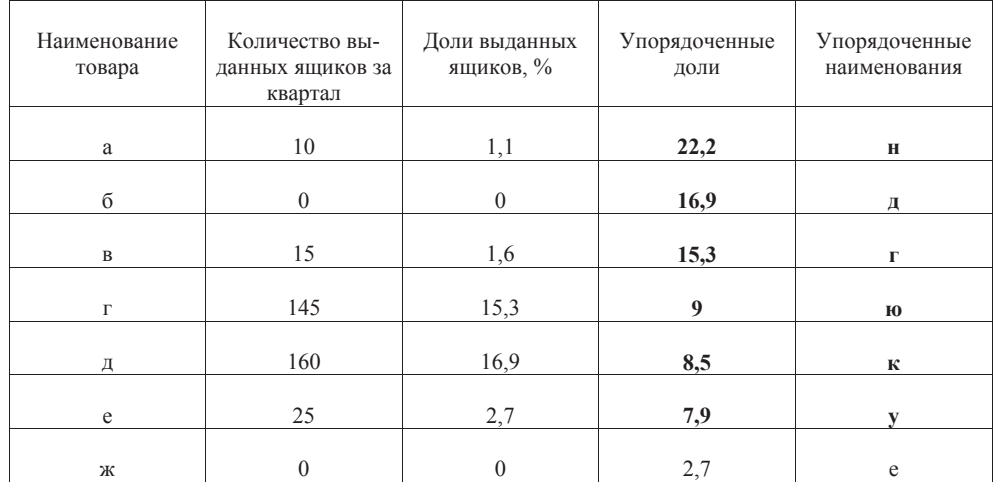

#### *Исходные данные для раскладки товаров без учета принципа Парето и с учетом*

В результате анализа потенциальных поставщиков формируется перечень поставщиков, с которыми заключаются договоры на поставку продукции.

Четыре поставщика подали заявки в конкурсную комиссию РОСЖЕЛДОРСНАБ на участие в открытом конкурсе поставок материальных ресурсов для структурных подразделений ОАО «РЖД». Необходимо выбрать лучшего из них по четырем критериям:

- С1 качество поставляемой продукции.
- С2 цена поставляемой продукции.
- С3 удаленность поставщика.
- С4 надежность поставщика.

Покупатель (РОСЖЕЛДОРСНАБ) находится в Москве, ответственен за материальнотехническое обеспечение эксплуатации и ремонта подвижного состава. От ассортимента, качества и количества приобретаемых материальных ресурсов зависит безопасность, качество и эффективность железнодорожных перевозок.

В заявке первого поставщика (Р1) указано:

- местонахождение поставщика г. Люберцы, Московской области;
- качество поставляемой продукции среднее;
- цена поставляемой продукции низкая;
- на рынке поставок находится три года, из них четыре арбитражных суда.

## В заявке второго поставщика (Р2) указано:

- местонахождение поставщика г. Орел;
- качество поставляемой продукции выше среднего;
- цена поставляемой продукции средняя;
- на рынке поставок находится четыре года, из них два арбитражных суда.

#### В заявке третьего поставщика (Р3) указано:

- местонахождение поставщика г. Волгоград;
- качество поставляемой продукции высокое;
- цена поставляемой продукции выше среднего;
- на рынке продаж находится пять лет, из них два арбитражных суда.

В заявке четвертого поставщика (Р4) указано:

- местонахождение поставщика г. Новосибирск;
- качество поставляемой продукции очень высокое;
- цена поставляемой продукции высокая;
- на рынке продаж находится шесть лет, из них один арбитражный суд.

Необходимо методом анализа иерархий выбрать лучшего поставщика согласно четырем вышеуказанным критериям.

# Задание 2. Оценка поставщиков по результатам работы для принятия решения о продлении договорных отношений с одним из них

В течение первых двух месяцев года фирма получала от поставщиков № 1 и № 2 товары А и В. По истечении этих двух месяцев фирма решила продлить договорные отношения с одним из указанных поставщиков. С этой целью необходимо рассчитать рейтинг каждого поставщика по показателям: цена поставляемого товара, качество поставляемого товара, надежность поставщика. Рекомендованные веса показателей:

- цена поставляемого товара 0,5;
- качество поставляемого товара 0,3;
- надежность поставщика  $-0.2$ .

## *Расчет рейтинга поставщиков*

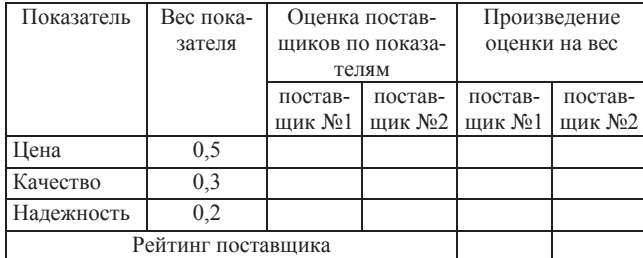

- $=\sum_{j=1}^{4}(X_{ij}-E_i)^2 \times$  $\sigma_i = \sum_{j=1} (X_{ij} - E_i)^2 \times P_j$ .
- 5. По *ожидаемым затратам* и *степеням риска* выбрать наиболее предпочтительный способ доставки груза.

#### Тема 4. РАСПРЕДЕЛЕНИЕ ПРОДУКЦИИ

# Задание 1. Определение координат точки консолидации распределительного склада методом определения центра тяжести грузопотоков

В приведенной ниже таблице указаны координаты обслуживаемых сетевым распределительным складом магазинов, а также их месячный грузооборот.

#### *Грузооборот и координаты обслуживаемых магазинов*

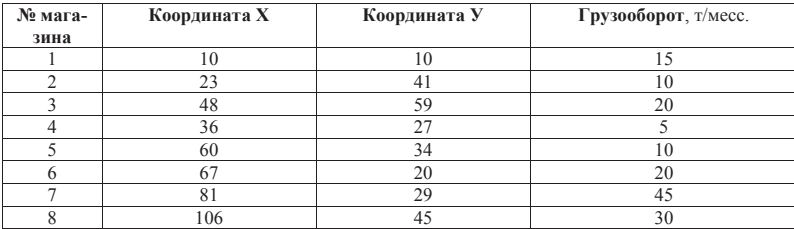

Необходимо найти координаты точки консолидации (X<sub>скл</sub>, V<sub>скл</sub>), в окрестностях которой рекомендуется расположить распределительный склад.

#### *Методические указания*

Координаты точки консолидации методом определения центра тяжести грузопотоков рассчитываются по формулам:

$$
X_{\hat{n}\hat{e}\hat{e}} = \frac{\sum_{i=1}^{n} G_i \times X_i}{\sum_{i=1}^{n} G_i}; \ Y_{\hat{n}\hat{e}\hat{e}} = \frac{\sum_{i=1}^{n} G_i \times Y_i}{\sum_{i=1}^{n} G_i};
$$

где: *Gi* – грузооборот *i – го* магазина;

*Xi, Yi* – координаты *i – го* магазина;

*n* – количество магазинов.

Рекомендуется для наглядности на классной доске изобразить сеть магазинов и сетевой склад в точке консолидации.

#### Задание 2. Организация поставок грузов производственному предприятию в условиях риска

Производственному предприятию необходимо выбрать один из трех возможных способов поставки грузов с базы:

- $\bullet$  поставка грузов вагонами (по 50 т);
- поставка грузов контейнерами (по 5 т);
- поставка грузов багажом (по 500 кг).

Достоверно годовая потребность предприятия неизвестна, а известно только вероятностное распределение годовой потребности:

- с вероятностью 0,1 ожидаемая годовая потребность предприятия составит 5 тыс. т;
- с вероятностью 0,2 ожидаемая годовая потребность предприятия составит 1 тыс. т;
- с вероятностью 0,3 ожидаемая годовая потребность предприятия составит 500 т;
- с вероятностью 0,4 ожидаемая годовая потребность предприятия составит 100 т.

Оплачивает поставку груза грузополучатель (предприятие), причем затраты на перевозку

# груза составляют:

- 100 тыс. руб. за 1 вагон, независимо от его наполнения;
- 15 тыс. руб. за 1 контейнер, независимо от его наполнения;
- $\bullet$  5 тыс. руб. за 1 багаж.

Затраты на хранение 1т груза в год составляют 100 тыс. руб. Величина среднего запаса

равна половине объема поставки.

*Методические указания*

1. Формирование платежной матрицы вида:

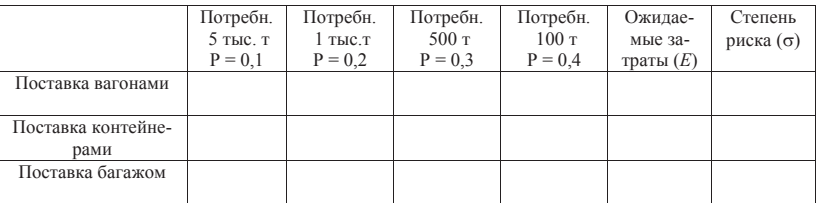

- 2. В ячейках платежной матрицы записываются рассчитанные значения полных затрат (*Xij*) для каждой альтернативы и каждой ожидаемой годовой потребности предприятия.
- 3. Оценка ожидаемых затрат для каждой альтернативы по формуле:

$$
E_i = \sum_{j=1}^4 X_{ij} \times P_j.
$$

4. Оценка степени риска для каждой альтернативы по формуле:

## Исходные данные

*Динамика цен на поставляемые товары*

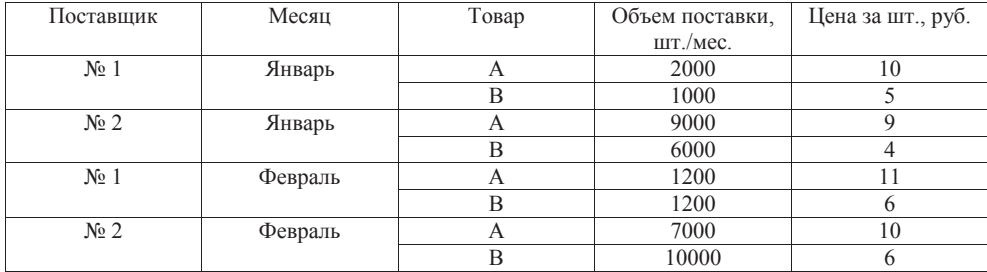

#### *Динамика поставки товаров плохого качества*

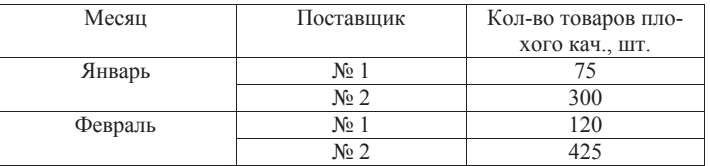

*Динамика нарушений установленных сроков поставки*

| Поставщик № 1 |               |               | Поставщик № 2 |               |               |
|---------------|---------------|---------------|---------------|---------------|---------------|
| Месяц         | Кол-во поста- | Всего опозда- | Месяц         | Кол-во поста- | Всего опозда- |
|               | BOK           | ний. cvт.     |               | BOK           | ний. cvт.     |
| Январь        |               |               | Январь        |               |               |
| Февраль       |               |               | Февраль       |               |               |

#### Методические указания

1. Расчет средневзвешенного темпа роста цен (показатель цены).

Для оценки поставщика по первому критерию (цена) необходимо определить средневзвешенный темп рост цены товаров (*Тц*) каждого поставщика по формуле:

$$
T_{u} = T_{uA} \times d_A + T_{uB} \times d_B;
$$

где: *ТцА* – темп роста цены товара *А*;

*ТцВ* – темп роста цены товара *В*;

 $d_A$  – доля товара *A* в общем объеме поставок в феврале;

 $d_B$  – доля товара *В* в общем объеме поставок в феврале.

При этом:

$$
T_{uA} = \frac{P_A^{qee}}{P_A^{mse}} \times 100 ;
$$
  

$$
T_{uB} = \frac{P_B^{qee}}{P_B^{mse}} \times 100 ;
$$

$$
\begin{aligned} d_A = \frac{P_A^{\phi\epsilon\epsilon} \times K_A^{\phi\epsilon\epsilon}}{P_A^{\phi\epsilon\epsilon} \times K_A^{\phi\epsilon\epsilon} + P_B^{\phi\epsilon\epsilon} \times K_B^{\phi\epsilon\epsilon}} \,; \\ d_B = \frac{P_B^{\phi\epsilon\epsilon} \times K_B^{\phi\epsilon\epsilon}}{P_A^{\phi\epsilon\epsilon} \times K_A^{\phi\epsilon\epsilon} + P_B^{\phi\epsilon\epsilon} \times K_B^{\phi\epsilon\epsilon}} \,; \end{aligned}
$$

где: *РА фев* – цена товара *А* в феврале;

*РВ фев* – цена товара *В* в феврале;

*КА фев* – объем поставки товара *А* в феврале;

*КВ фев* – объем поставки товара *В* в феврале.

Полученные значения средневзвешенного темпа роста цены каждого поставщика заносятся в таблицу расчета рейтинга поставщиков по показателю «цена».

2. Расчет темпа роста поставки товаров плохого качества (показатель качества).

Темп роста поставки товаров плохого качества (*Тн.к.*) по каждому поставщику рассчитывается по формуле:

$$
T_{_{\mathit{H.K.}}}=\frac{\partial_{_{\mathit{H.K.}}}1}{\partial_{_{\mathit{H.K.}}}0}\times 100\,;
$$

где: *дн.к1* – доля товаров плохого качества в общем объеме поставок в феврале;

*дн.к0* – доля товаров плохого качества в общем объеме поставок в январе.

Полученные значения темпа роста поставок товаров плохого качества каждым поставщиком заносятся в таблицу расчета рейтинга поставщиков по показателю «качество».

3. Расчет темпа роста среднего опоздания (показатель надежности поставщика). Темп роста среднего опоздания (*Тс.о.*) по каждому поставщику определяется по формуле:

$$
T_{c.o.} = \frac{O_{cp1}}{O_{cp0}} \times 100 \, ;
$$

где: *Оср1* – среднее опоздание на одну поставку в феврале;

*Оср0* – среднее опоздание на одну поставку в январе.

Полученные значения темпа роста среднего опоздания по каждому поставщику заносятся в таблицу расчета рейтинга поставщиков по показателю «надежность».

4. Расчет рейтинга поставщиков.

Для расчета рейтинга необходимо по каждому показателю определить значение произведения темпа роста на вес. Сумма произведений определит рейтинг поставщика.

Следует учитывать, что поскольку положительный темп роста показателей отражает увеличение негативных тенденций в характеристике поставщиков, то предпочтение при заключении договора следует отдать поставщику с минимальным рейтингом.

# Тема 3. СНАБЖЕНИЕ ПРЕДПРИЯТИЙ МАТЕРИАЛЬНЫМИ РЕСУРСАМИ

# Задание 1. Организация поставок материалов по стратегии управления запасами типа (T, V)

Годовая потребность вагонного депо в материале (*G*) составляет 12500 единиц. Материал расходуется в депо равномерно в течение года. Завозить материал в депо планируется автотранспортом, причем грузоподъемность автомобиля позволяет за один рейс завезти всю годовую потребность. Расходы на организацию одного рейса автомобиля (*C1*) составляют 500 руб. независимо от размера завозимой партии материала. Расходы на хранение единицы материала на складе депо (*C2*) составляют 2 руб. в год. Запас склада пополняется согласно стратегии управления запасами (T, V), где: *Т* – период между поставками; *V* – объем поставок.

Необходимо определить оптимальные параметры стратегии: *Т\** и *V\** . Критерий оптимальности – обеспечение заданной годовой потребности предприятия в материале с минимальными полными годовыми затратами; а также определить значение минимальных полных годовых затрат.

## *Методические указания*

1. Необходимо расписать затраты по видам:

• годовые затраты на перевозку составляют  $C_1 \frac{G}{V}$ , где  $\frac{G}{V}$  - количество завозов материала за год;

• годовые затраты на хранение материала составляют  $C_2 \times \frac{V}{2}$ , где  $\frac{V}{2}$  - средний запас

материала на предприятии.

2. Полные годовые затраты (*С*) определяются как сумма вышеуказанных видов затрат:

$$
C = C_1 \times \frac{G}{V} + C_2 \times \frac{V}{2} \to \min.
$$

- 3. Необходимо найти точку экстремума функции *C(V)* и проверить экстремум на минимум. Если в точке экстремума находится минимум функции *C(V)*, то эта точка и есть искомый оптимальный параметр *V\** .
- 4. Значение оптимального параметра *Т\** определяется из пропорции:

$$
\frac{G}{V^*} = \frac{365}{T^*};
$$

где *G/V\** и *365/T\** - количество завозов материала за год.

5. Значение годовых минимальных полных затрат определяется по формуле полных затрат.